$\bar{z}$ 

```
-- KeyStreams.Mesa Edited by Sandman on May 12, 1978 2:20 PM 
DIRECTORY 
  InlineDefs: FROM "inlinedefs" USING [BITOR, BITSHIFT], 
  Keyboard: FROM "keyboard" USING [ 
  CDT, charactersAvailable, Cursor, cursorTracking, InputBufferEmpty,<br>KeyboardPriority, Keys, KeyTable, ks, monitor, Mouse, ProcessKeyboard,<br>ReadChar, wakeup],<br>KeyDefs: FROM "keydefs" USING [KeyItem, KeyName, Keys],<br>ProcessD
  CV, DIW, GetPriority, InterruptLevel, Priority, SetPriority], StreamDefs: FROM "streamdefs" USJNG [ 
  KeyboardHandle, KeyBufChars, StreamError, StreamHandle, StreamObject], SystemDefs: FROM "systemdefs" USING [AllocateHeapNode, FreeHeapNode]; 
KeyStreams: MONITOR LOCKS Keyboard.monitor 
  IMPORTS Keyboard, ProcessDefs, StreamDefs, SystemDefs 
  EXPORTS KeyDefs, StreamDefs SHARES StreamDefs • 
BEGIN OPEN StreamDefs; 
-- The Stream part: 
KS: PUBLIC Keyboard StreamObject \leftarrow StreamObject [
  ClearInputBuffer, Keyboard.ReadChar, PutBackChar, 
  WriteChar, Keyboard.InputBufferEmpty, DestroyKey,<br>Keyboard[0,0,]];
GetDefaultKey: PUBLIC PROCEDURE RETURNS [KeyboardHandle] a 
  BEGIN 
  RETURN[@KS]: 
  END: 
GetCurrentKey: PUBLIC PROCEDURE RETURNS [KeyboardHandle] =
  BEGIN 
  RETURN[Keyboard.ks]; 
  END: 
CreateKeyStream: PUBLIC PROCEDURE RETURNS [KeyboardHandle] • 
  BEGIN OPEN SystemDefs: 
  s: KeyboardHandle +
     SystemDefs.AllocateHeapNode[SIZE[Keyboard StreamObject]];
  s^+ \leftarrow KS;
  s. in \leftarrow s. out \leftarrow 0;
  RETURN[s]: 
  END: 
ControlDELtyped: PUBLIC PROCEDURE RETURNS [BOOLEAN] • 
  BEGIN RETURN[Keyboard.CDT] END: 
ResetControlDEL: PUBLIC PROCEDURE =
  BEGIN Keyboard.CDT \leftarrow FALSE END;
OpenKeyStream: PUBLIC ENTRY PROCEDURE [stream:StreamHandle] =
  BEGIN 
  WITH s:stream SELECT FROM 
     Keyboard \Rightarrow Keyboard.ks \leftarrow @s;
     ENDCASE => SIGNAL StreamError[stream,StreamType ! UNWIND => NULL];
  RETURN: 
  END; 
ClearInputBuffer: ENTRY PROCEDURE [stream:StreamHandle] • 
  BEGIN 
  WITH s:stream SELECT FROM 
     Keyboard => s.in \leftarrow s.out \leftarrow 0;
     ENDCASE \Rightarrow SIGNAL StreamError[stream.StreamType ! UNWIND \Rightarrow NULL];
  RETURN; 
  END; 
PutBackChar: ENTRY PROCEDURE [stream:StreamHandle. char:UNSPECIFIED] • 
  BEGIN 
  newout: CARDINAL; 
  WITH s:stream SELECT FROM 
     Keyboard \RightarrowBEGIN 
       newout \leftarrow s.out;
```

```
Page Z
```

```
newout \leftarrow IF newout = 0 THEN KeyBufChars-1 ELSE newout-1;
      IF newout # s.in THEN 
         BEGIN 
         s.out \leftarrow newout:
         s.buffer[s.out] \leftarrow char;BROADCAST Keyboard.charactersAvailable; 
         END; 
      END; 
     ENDCASE => SIGNAL StreamError[stream,StreamType ! UNWIND => NULL];
  RETURN; 
  END; 
WriteChar: PROCEDURE [stream:StreamHandle, char:UNSPECIFIED] • 
  BEGIN 
  SIGNAL StreamError[stream,StreamAccess]; 
  RETURN 
  END; 
CloseKeyStream: PUBLIC ENTRY PROCEDURE [stream:StreamHandle] =
  BEGIN 
  WITH s:stream SELECT FROM 
    Keyboard \Rightarrow Keyboard.ks \leftarrow @KS;
    ENDCASE => SIGNAL StreamError[stream, StreamType | UNWIND => NULL];
  RETURN; 
  END; 
DestroyKey: --ENTRY-- PROCEDURE [stream:StreamHandle] • 
  BEGIN OPEN SystemDefs; 
  WITH s:stream SELECT FROM 
    Keyboard \RightarrowBEGIN
      IF @s = Keyboard.ks THEN Keyboard.ks \leftarrow @KS:
       IF @s # @KS THEN FreeHeapNode[@s I UNWIND a) NULL]; 
       END; 
    ENDCASE => SIGNAL StreamError[stream, StreamType | UNWIND => NULL];
  RETURN; 
  END; 
CursorTrack: PUBLIC PROCEDURE [b: BOOLEAN] • 
  BEGIN 
  Keyboard.cursorTracking \leftarrow b;
  RETURN 
  END; 
KeyItem: TYPE = KeyDefs.KeyItem;
   - MEMORY[177033B]
  KeyItem[FALSE, O. 0]. 
  KeyItem[FALSE. O. 0]. 
  KeyItem[FALSE. O. 0]. 
  Keyltem[FALSE. O. 0]. 
  KeyItem[fALSE. 0, OJ. 
  Keyltem[FALSE. O. OJ. 
  Keyltem[FALSE. O. 0]. 
  Keyltem[FALSE. O. OJ. 
  Keyltem[FALSE. O. 0]. 
  Keyltem[FALSE. O. 0]. 
  Keyltem[FALSE. O. OJ. 
  Keyltem[FALSE. O. OJ. 
  Keyltem[rALSE. O. 0]. 
  Keyltem[FALSE. O. OJ. 
  Keyltem[FALSE. O. OJ. 
  KeyItem[FALSE, 0, 0],<br>-- MEMORY[177034B]<br>KeyItem[FALSE, 45B,
  KeyItem[FALSE,
  Keyltem[FALSE. 44B. 
  Keyltem[fALSE. 176B. 
  KeyItem[TRUE, 105B, 145B], -- E
  KeyItem[fALSE. 46B. 
  KeyItem[TRUE, 104B, 144B], -- D
  KeyItem[TRUE,
  KeyItem[TRUE,
  KeyItem[FALSE, 51B, 60B],
Key Table: ARRAY [0..80) OF Key Item \leftarrow [
                            Index [0 .. 15] 
                             -- UNUSED
                             -- UNUSED
                            -- UNUSED
                            -- UNUSED
                            -- UNUSED
                            -- UNUSED
                             -- UNUSED
                             -- UNUSED
                             -- KeyItemset1
                            -- Keyltemset2
                             -- KeyItemset3
                             -- KeyItemset4
                             -- KeyItemset5
                             -- Red
                             -- Blue
                             Yellow 
                            Index [16..31] 65B, -8.565B], - \frac{65B}{64B}], - \frac{6}{3}, \frac{4}{3}64B], -- $,4<br>66B], -- ~,6
                                    \frac{1}{2}, \frac{3}{2}, \frac{6}{5}67B], -- &,7<br>1448], -- D
                   125B, 165B], -- U<br>1268, 16681, -- V
                   126B, 166B].
                                    -- ),0
```
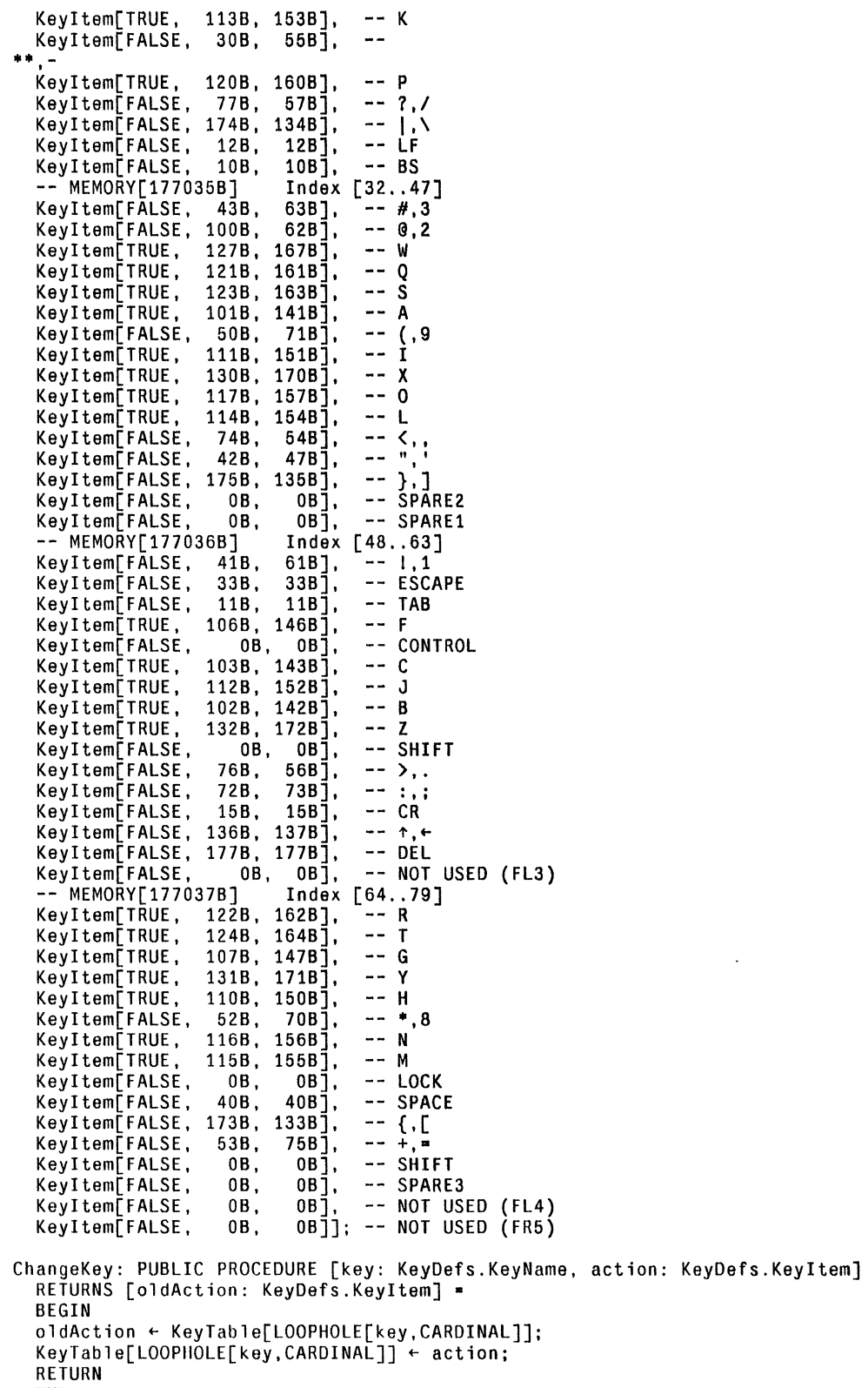

END;

-- The Process (and initialization) part

```
Init: PROCEDURE =<br>BEGIN OPEN ProcessDefs;
   KeyboardLevel: InterruptLevel <mark>= 7;</mark>
   KeyboardBit: WORD" InlineDefs.BITSHIFT[l.KeyboardLevel]; 
  save: Priority \bullet GetPriority[];
```
 $\mathcal{L}_{\mathcal{A}}$ 

 $\Delta$ 

 $\ddot{\phantom{a}}$ 

p: PROCESS;

```
START Keyboard; 
ResetControlDEL[]; 
CursorTrack[TRUE]; 
Reyboard.KeyTable + @KeyTable;<br>Keyboard.KeyTable + @KeyTable; Keyboard.ks + @KS;
Keyboard.Mouse ~ LOOPHOLE[424B]; 
Keyboard.Cursor ~ LOOPHOLE[426B]; 
SetPriority[Keyboard.KeyboardPriority]; 
p ← FORK Keyboard.ProcessKeyboard;
SetPriority[save]; 
CV[KeyboardLevel] ~ @Keyboard.wakeup; 
DIW↑ ← InlineDefs.BITOR[DIW↑,KeyboardBit];<br>END;
```
## Init[];

END.